# Introduction to Android Android Smartphone Programming

University of Freiburg

Matthias Keil Institute for Computer Science Faculty of Engineering University of Freiburg

October 20, 2014

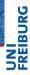

- 1 What is Android?
- 2 Development on Android
- 3 Applications: A Quick Glimpse
- 4 Summary

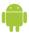

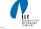

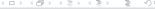

- Mobile platform (More than an OS, has middle ware, key applications...)
- Owned by Google/ developed by Open Handset Alliance
- Linux kernel
- Latest version: 5.0 "Lollipop" (October 2014)

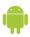

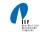

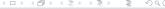

- Media and Graphics Support.
- Telecommunication and Location Access Support.
- Very rich development environment:
  - Software Development Kit (an Application Framework).
  - Plug-in for the Eclipse IDE.
  - Debugging tools.
- A new instance of the Dalvik Virtual machine for every application on runtime.

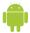

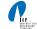

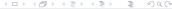

Android SDK University of Freiburg

- Enables manipulation of all device aspects in application.
- Build applications from scratch or use existing APIs
- Rich and Innovative aspects maintained.

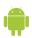

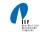

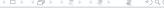

Android SDK
University of Freiburg

Several libraries are included (written in C/C++) in the system's core components and are exposed to the developer in the application framework:

- System C library
- Media Libraries
- Surface Manager
- LibWebCore
- SGL
- 3D libraries
- FreeType
- SQLite

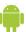

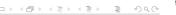

#### Android Architecture

University of Freiburg

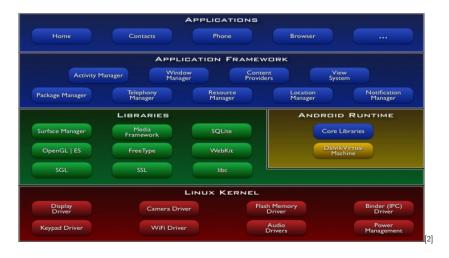

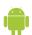

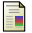

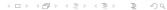

## Application Components University of Freiburg

An Android Application is built by the following components:

Activities: Single screen with user interface. Result in a final

output for the user by working together, however

each is independent of the other in terms of

implementation and usability.

Services: Background component without user interface.

Performs long-running operations or work for

remote processes.

Content providers: Manages a shared set of application data.

Broadcast receivers: Responds to system-wide broadcast announcements.

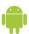

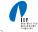

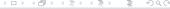

Underlying Processes
University of Freiburg

During the runtime of applications a set of services and systems are running:

Views: Basically different ways for data representation to user.

Resource Managers: Provides access to graphics, strings, and layout files.

Notification Manager: Allows applications to display alerts in status bar to interact with user.

Activity Manager: Manages Application Life Cycle.

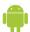

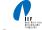

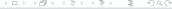

# BURG

#### Applications: A Quick Glimpse

The Activity Life Cycle

University of Freiburg

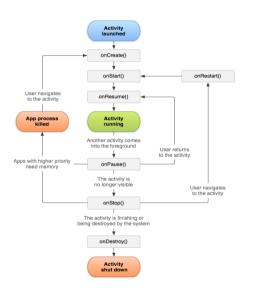

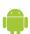

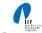

Interacting with the Outside

University of Freiburg

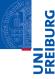

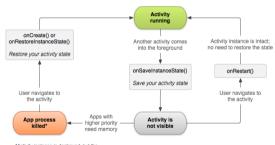

\*Activity instance is destroyed, but the state from onSaveInstanceState() is saved

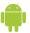

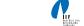

Interacting with the Outside University of Freiburg

- Interacting with Android System or other applications.
- Use Intent Object, includes source, destination and type of interaction.
- Broadcast Receiver handles incoming Intents.
- Effective for real-time interaction.

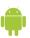

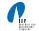

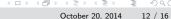

Declaring Content
University of Freiburg

#### AndroidManifest.xml

- Identify application requirements for user permissions.
- Declare Hardware and Software features required to run.
- Declare minimum API Level to run, and API Levels to be linked to if any.

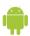

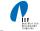

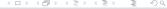

**Declaring Content** University of Freiburg

Content is not only limited to the previously mentions components, other methods are used for further declarations.

drawable Directory: Contains images and drawings to be accessed by AndroinManifest.xml.

strings.xml: Contains application-specific and

internationalization strings. Accessed by

AndroinManifest xml

R.Java: Auto-generated file that keeps up with the

AndroinManifest.xml. This makes an easy interface

while writing the Application's source code.

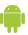

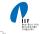

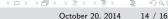

- Android is a Software Stack not only an Operating System.
- Application Framework on Android is very well developed and useful.
- Application Development Fundamentals and Principles provide for an organised and rich environment for developers.
- The Android Architecture makes for a very secure and stable system for all sorts of Applications to run on.

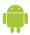

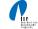

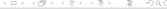

#### Bibliography

University of Freiburg

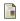

Android Developers.

Activity Life Cycle.

http://developer.android.com/guide/topics/fundamentals/activities.html.

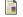

Android Developers.

Android Architecure.

http://developer.android.com/guide/basics/what-is-android.html.

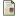

Android Developers.

Interacting Using Intents.

http://developer.android.com/guide/topics/fundamentals/activities.html.

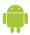

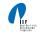